# **Processing of generated files (Users)**

## User - processing of generated files

The automatically generated files are processed in **MS Excel** with the help of **UserObj\_Report.xls**, which is placed in the installation directory, subdirectory Utils.

After opening the file **UserObj\_Report.xls**, the first sheet is actually a form to generate a report.

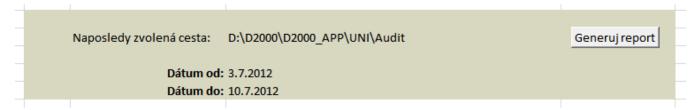

The options **Date from** and **Date to** define the period, from which the changes will be transferred to the report. If **Date from** is not defined, all changes up to **Date to** will be transferred. If neither **Date from** nor **Date to** are not defined, all changes will be transferred. This filter does not relate to the original object configuration.

After clicking the button **Generate report**, dialog box opens to choose the directory that contains the generated XML files. Select a particular directory and click on OK button.

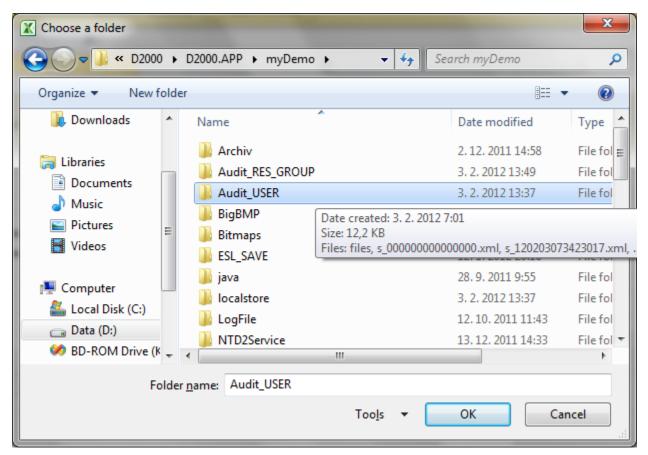

Then all XML files are loaded automatically into the second sheet (Data).

#### Parameters (columns) in table

The table is divided into two parts - operations and configuration parameters (the header of columns has different colors).

|   | G                           | Н              | 1        | J        | K    | L         | M             |        |
|---|-----------------------------|----------------|----------|----------|------|-----------|---------------|--------|
| 1 | Počet chybných zadaní hesla | Zablokovaný do | Proces   | Počítač  | Meno | Plné meno | Administrátor | Prihla |
| 2 | 0                           |                | ws1tmat1 | ws1tmat1 | S    | S         | TRUE          |        |
| 3 |                             |                |          |          |      |           |               |        |

The meaning of the columns:

### **Operations**

| Column in report                     | Meaning                                                         |
|--------------------------------------|-----------------------------------------------------------------|
| ID                                   | HOBJ of the user in the D2000 System.                           |
| Name                                 | User name in the D2000 System.                                  |
| Log time                             | Timestamp of the operation.                                     |
| Operation                            | Type of operation.                                              |
| Success of operation                 | Flag of success of executed operation.                          |
| Comment                              | A comment (additional information).                             |
| Number of incorrect password entries | Number of incorrect password entries.                           |
| Blocked till                         | Time until the account is blocked.                              |
| Process                              | Name of the process (D2000 object) that executed the operation. |
| Workstation                          | Name of workstation from which the operation was done.          |

#### Type of operations

| Туре                            | Export of configuration | Description                                                            |
|---------------------------------|-------------------------|------------------------------------------------------------------------|
| CHANGE_MACROS                   | yes                     | Change of user macros in the D2000 HI.                                 |
| CHANGE_PASSWORD                 | yes                     | Change of user password in the D2000 HI.                               |
| CHANGE_USER_SETTINGS            | yes                     | Change of user settings in the D2000 HI.                               |
| CONFIGURE_NEW_USER              | yes                     | Create a new user in the D2000 CNF.                                    |
| CONFIGURE_SAVE_USER             | yes                     | Change of user configuration in the D2000 CNF.                         |
| CONFIGURE_SAVE_USER_PWD         | yes                     | Change of user configuration and password in the D2000 CNF.            |
| CONFIGURE_DELETE_USER           | yes                     | Deleting of user.                                                      |
| XML_IMPORT_NEW_USER             | yes                     | Create a new user by XML Import.                                       |
| XML_IMPORT_SAVE_USER            | yes                     | Change of user configuration by XML Import.                            |
| XML_IMPORT_SAVE_USER_PWD        | yes                     | Change of user configuration and password by XML Import.               |
| LOGON_USER_LOGON <sup>1)</sup>  | no <sup>2)</sup>        | User logon.                                                            |
| LOGON_USER_LOGOFF <sup>1)</sup> | no                      | User logoff.                                                           |
| INITIALIZATION_FILE             | yes                     | The initial configuration – file <i>UserName</i> _000000000000000.xml. |

<sup>&</sup>lt;sup>1)</sup> As regards the LOGON\_USER\_LOGON and LOGON\_USER\_LOGOFF the user name in the header corresponds to the object name in the configuration. The other operation has different name for a user who done the operation (header) and a user whose configuration was changed (configuration).

### **Configuration parameters**

They are derived from the configuration parameters of object User.

The meaning of columns in the table (they come after the columns about operations):

| Column in table [value] | Configuration parameter in D2000 |
|-------------------------|----------------------------------|
|-------------------------|----------------------------------|

<sup>2)</sup> If user logs on after password expiration but he is still in the limit of permitted logons, also the user configuration is changed, i.e. whole configuration is exported.

| Name                                               | Name of the D2000 object                |
|----------------------------------------------------|-----------------------------------------|
| Full name                                          | Full name                               |
| Administrator [TRUE/FALSE]                         | Administrator                           |
| Logon disabled [TRUE/FALSE]                        | Disable logon                           |
| Limited to                                         | Limited to                              |
|                                                    |                                         |
| Time out                                           | Time out [min].                         |
| Enable empty password                              | Enable empty password.                  |
| Max. time of validity                              | Max. time of validity [days]            |
| Password expires                                   | Password expires on                     |
| Change password [TRUE/FALSE]                       | Change password at login                |
| Menu                                               | Menu                                    |
| Delimit ext. references [TRUE/FALSE]               | Use delimits external references        |
| Configure the objects "User" [TRUE/FALSE]          | Allow to configure objects of User type |
| Composition                                        | Composition                             |
| Macros [values separated by comma]                 | Macros                                  |
| Enabled activities [values separated by comma]     | Actions enabled in HI                   |
| Authentication methods [values separated by comma] | Authentication methods                  |
| Group of objects [values separated by comma]       | Assigned groups of objects              |

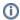

## (i) Related pages:

User - monitoring changes in configuration User - setting of full monitoring